## **Intitution | Tools | Variable Sets**

This tool enables you to simulate values when you add fields in your ticket template (in Institution | Tools | Templates).

You can create multiple variable sets. In each set, you can customise values and they will appear accordingly in your ticket template. This enables you to give more explicit and real content when you create your ticket template, instead of seeing technical values.

## Reference for variables: [Liste des variables dans l'éditeur de maquettes de billets](https://confluence.secutix.com/pages/viewpage.action?pageId=23626683)

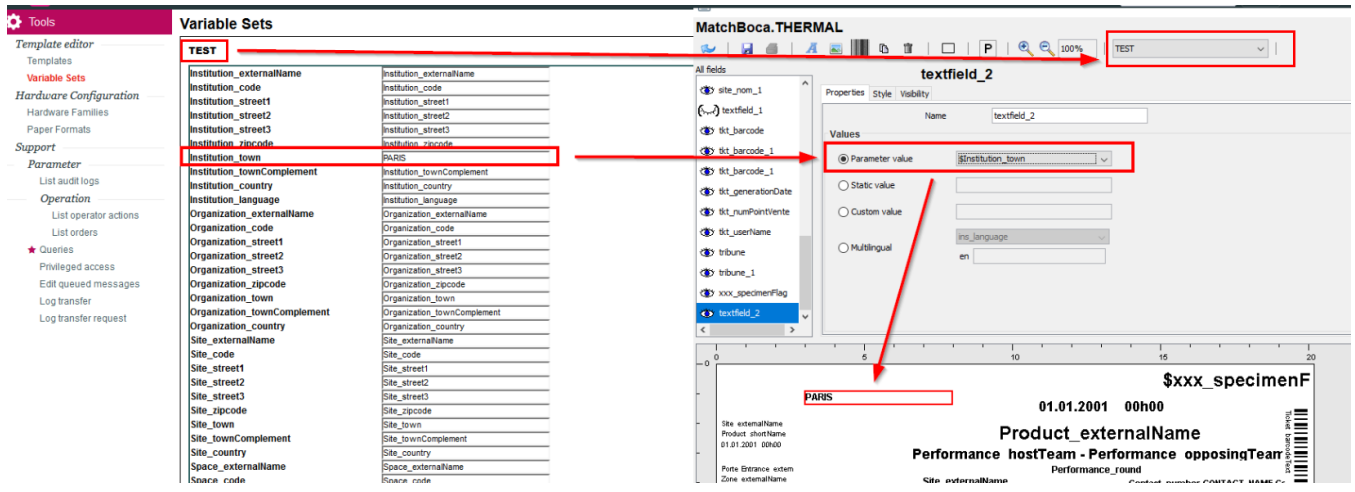